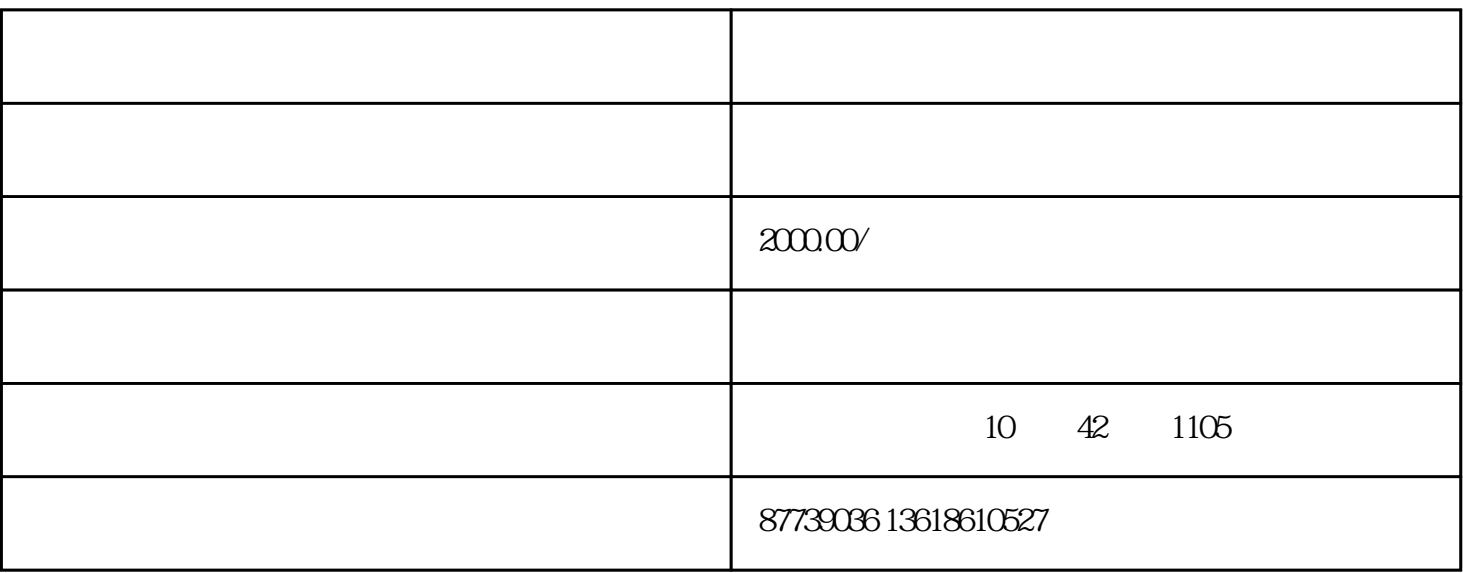

## 座机:027-87739355

9 1008

 $\mathbb{R}^2$  , and the contract of the contract of the contract of the contract of the contract of the contract of the contract of the contract of the contract of the contract of the contract of the contract of the contract 法是进入"单据序时簿",以"入库业务"、"出  $\mathbb{R}^n$  , and  $\mathbb{R}^n$  , and  $\mathbb{R}^n$  , and  $\mathbb{R}^n$  , and  $\mathbb{R}^n$  , and  $\mathbb{R}^n$  , and  $\mathbb{R}^n$ 

要先停止"反审核",然后修正,再停止"审核"。

有人在不管停止的,我们也会在不管停止的,我们也会在不管停止的。  $\mathcal{A}$ 

㈠第一步:入库核算。

 $\mathbb{R}^n$ : " The contract of the contract of the contract of the contract of the contract of the contract of the contract of the contract of the contract of the contract of the contract of the contract of the contract of мени в последници по последници по последници по последници по последници по последници по последници по последници по последници по последници по последници по последници по последници по последници по последници по пос 人群的人,也许是有效的人,也许是有效的人,也许是有效的人,也许是有效的人,也许是有效的人,也许是有效的人,也许是有效的人,而是有效的人,而是有效的人,而是有效的

②存货估价入帐:主要是检查一下在仓存系统中审核过的  $\frac{m}{\sqrt{2}}$  ,  $\frac{m}{\sqrt{2}}$  ,  $\frac{m}{\sqrt{2}}$  ,  $\frac{m}{\sqrt{2}}$  ,  $\frac{m}{\sqrt{2}}$  ,  $\frac{m}{\sqrt{2}}$  ,  $\frac{m}{\sqrt{2}}$  ,  $\frac{m}{\sqrt{2}}$  ,  $\frac{m}{\sqrt{2}}$  ,  $\frac{m}{\sqrt{2}}$  ,  $\frac{m}{\sqrt{2}}$  ,  $\frac{m}{\sqrt{2}}$  ,  $\frac{m}{\sqrt{2}}$  ,  $\frac{m}{\sqrt{2}}$  ,  $\frac{m}{\sqrt{2}}$ , where  $\overline{a}$ 

③自制入库核算:可分别依据"产 品入库实践本钱"、"产品入库方案本钱"、"盘 盈"、"盘亏"停止过滤,进入主界面。请留意在菜单"工 具"当选择"方案价更新无单价单据",对没有单价的"暂 估入库"、"其他入库"、"自制入库"、"委 外加工入库"、"红字出库单"、"本期不确 定单价单据"等停止处置,将一切无单价单据以方案价替代。办法是选中本期核算单据项目后,直接按"更  $\frac{1}{\sqrt{2\pi}}$ 

 $\frac{1}{\sqrt{2}}$  , and the contract of the contract of the contract of the contract of the contract of the contract of the contract of the contract of the contract of the contract of the contract of the contract of the contra

 $\mathcal{O}_{\mathcal{A}}$  (see Fig. ). The contract of the contract of the contract of the contract of

㈡第二步:出库核算

 $\mathbb{R}$  is a construction of  $\mathbb{R}^n$  :  $\mathbb{R}^n$  :  $\mathbb{R}^n$  :  $\mathbb{R}^n$  :  $\mathbb{R}^n$  :  $\mathbb{R}^n$  :  $\mathbb{R}^n$  :  $\mathbb{R}^n$  :  $\mathbb{R}^n$  :  $\mathbb{R}^n$  :  $\mathbb{R}^n$  :  $\mathbb{R}^n$  :  $\mathbb{R}^n$  :  $\mathbb{R}^n$  :  $\mathbb{R}^n$  $\mathcal{G}^{\text{max}}$ , and a function  $\mathcal{G}^{\text{max}}$  $\mathbf{e}$  and  $\mathbf{e}$  and

 $\mathcal{O}(\mathcal{O})$ 

 $\ddotsc$  and  $\ddotsc$  and  $\ddotsc$  $\begin{array}{ccccc} \textbf{R} & \textbf{R} & \text$ 以及不能肯定单价的单据,假如有,请进入仓存系统停止处置。然后,点击"下一步", 选中"结转本期一切物料",再点击下一步,选中"只写结转有误的物料"、"写 错误日志"、"细致到每一条分录",然后点按"下 一步",系统会停止资料出库核算,假如中间出错误中止,请查 ,

③产废品出库核算:相似于资料出库核算。

 $\mathcal{O}_{\mathcal{A}}$  , and  $\mathcal{O}_{\mathcal{A}}$  , and  $\mathcal{O}_{\mathcal{A}}$  , and  $\mathcal{O}_{\mathcal{A}}$  , and  $\mathcal{O}_{\mathcal{A}}$  , and  $\mathcal{O}_{\mathcal{A}}$  , and  $\mathcal{O}_{\mathcal{A}}$  , and  $\mathcal{O}_{\mathcal{A}}$  , and  $\mathcal{O}_{\mathcal{A}}$  , and  $\mathcal{O}_{\mathcal{A}}$  , and

㈢第三步:方案本钱管理

 $\mathbb{R}^n$  , we are the subset of  $\mathbb{R}^n$  , we are the subset of  $\mathbb{R}^n$  , we are the subset of  $\mathbb{R}^n$ 

㈣第四步:记帐凭证管理

按"生成凭证",按"暂 估冲回"、"外购入库"等等事务类型停止过滤,选择"未  $\frac{10}{\sqrt{3}}$ , and a set of the control of the control  $\frac{10}{\sqrt{3}}$  , and a set of the control of the control of the control of the control of the control of the control of the control of the control of the control of th  $\kappa$ 

假如总帐系统尚未启用,则按"汇总"更 便当些。

 $\kappa$ 

 $\label{eq:2.1} \mathcal{L}(\mathcal{L}(\$